**Index**

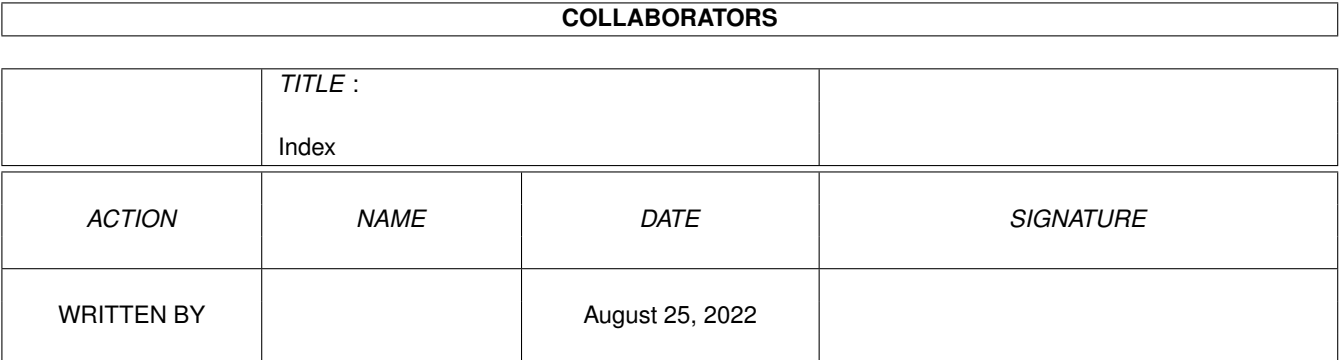

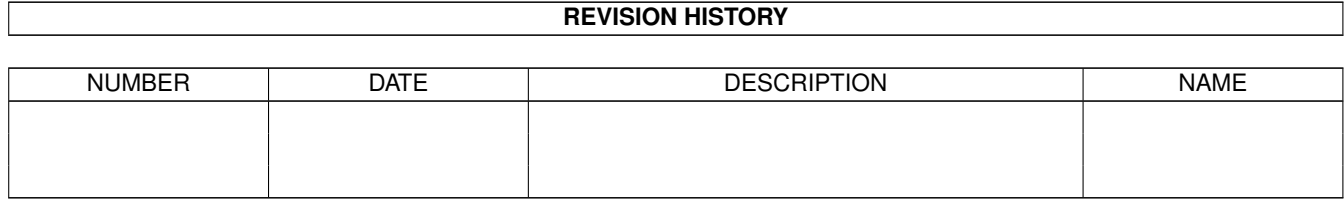

# **Contents**

#### [1](#page-3-0) Index 2 and 2 and 2 and 2 and 2 and 2 and 2 and 2 and 2 and 2 and 2 and 2 and 2 and 2 and 2 and 2 and 2 and 2 and 2 and 2 and 2 and 2 and 2 and 2 and 2 and 2 and 2 and 2 and 2 and 2 and 2 and 2 and 2 and 2 and 2 and 2 an

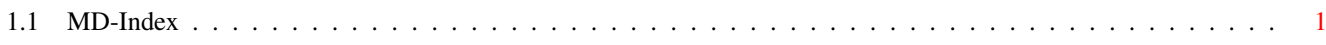

### <span id="page-3-0"></span>**Chapter 1**

## **Index**

#### <span id="page-3-1"></span>**1.1 MD-Index**

Indexübersicht zum Handbuch von Monument Designer -------------------------------------------------

Autor Michael Christoph

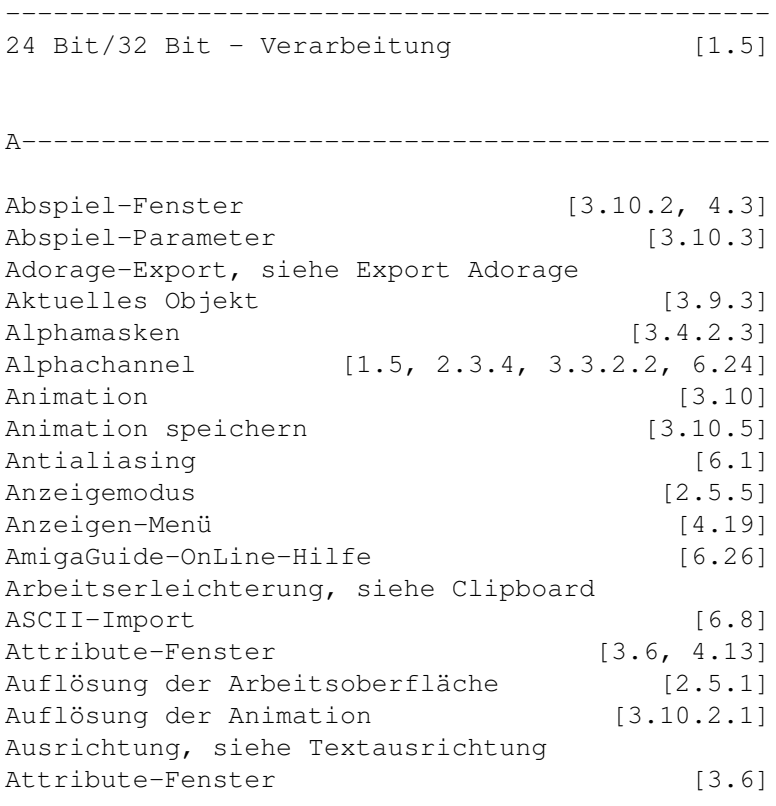

B-----------------------------------------------

Berechnung [3.10.1]

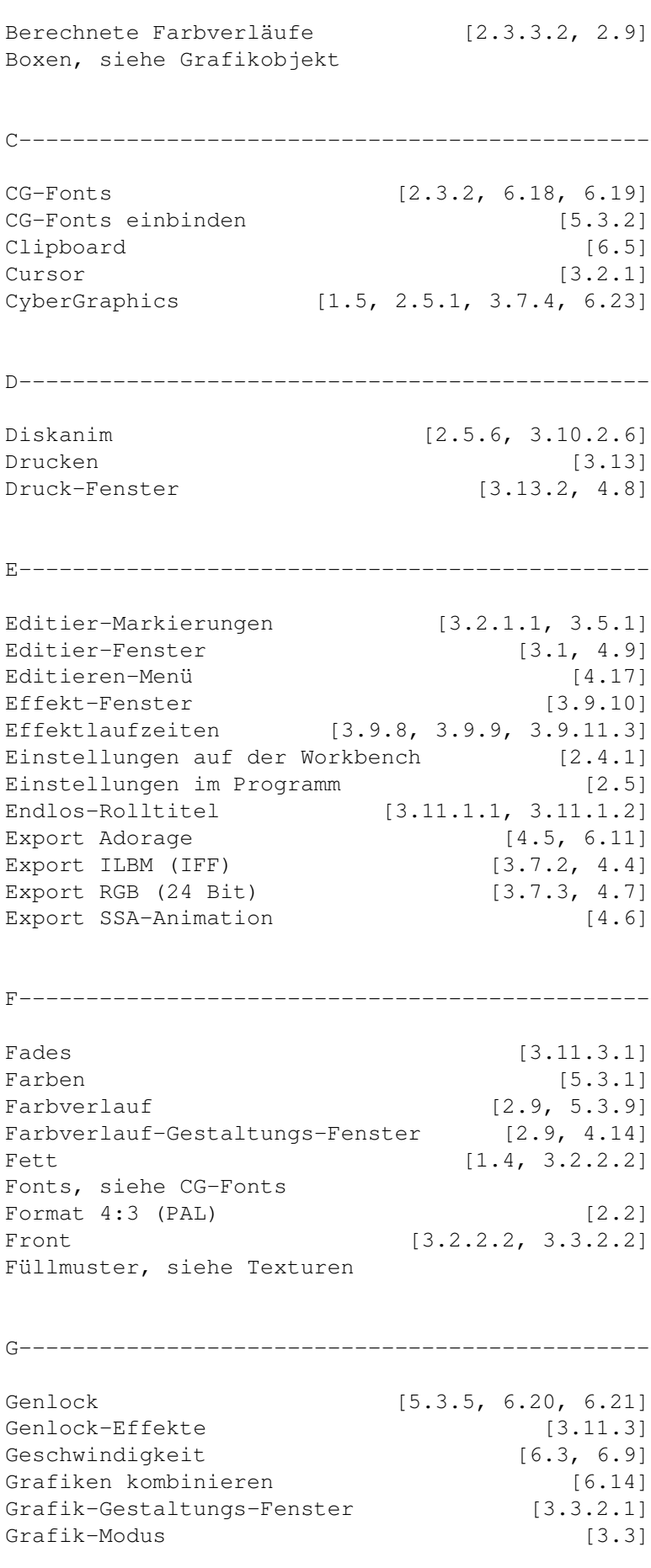

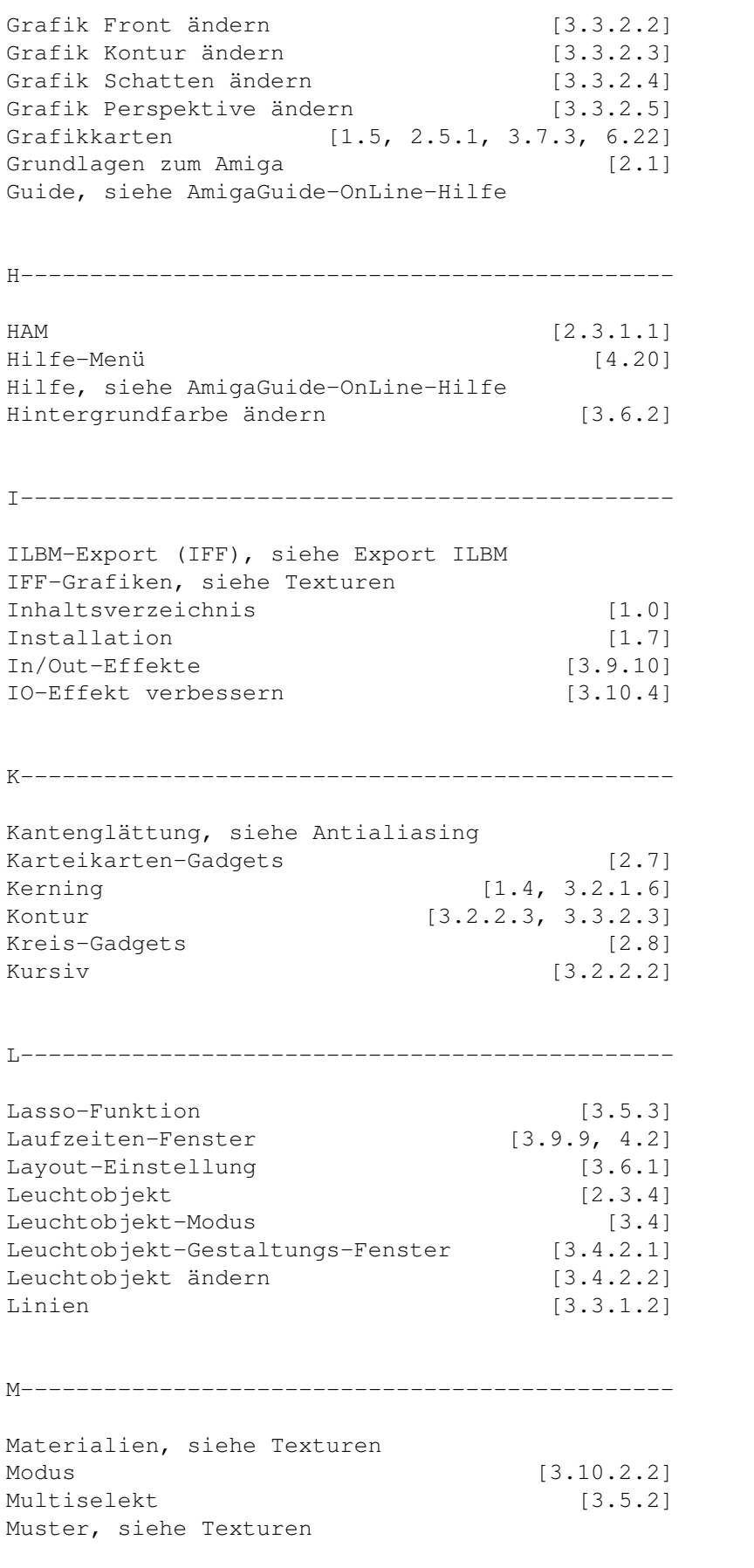

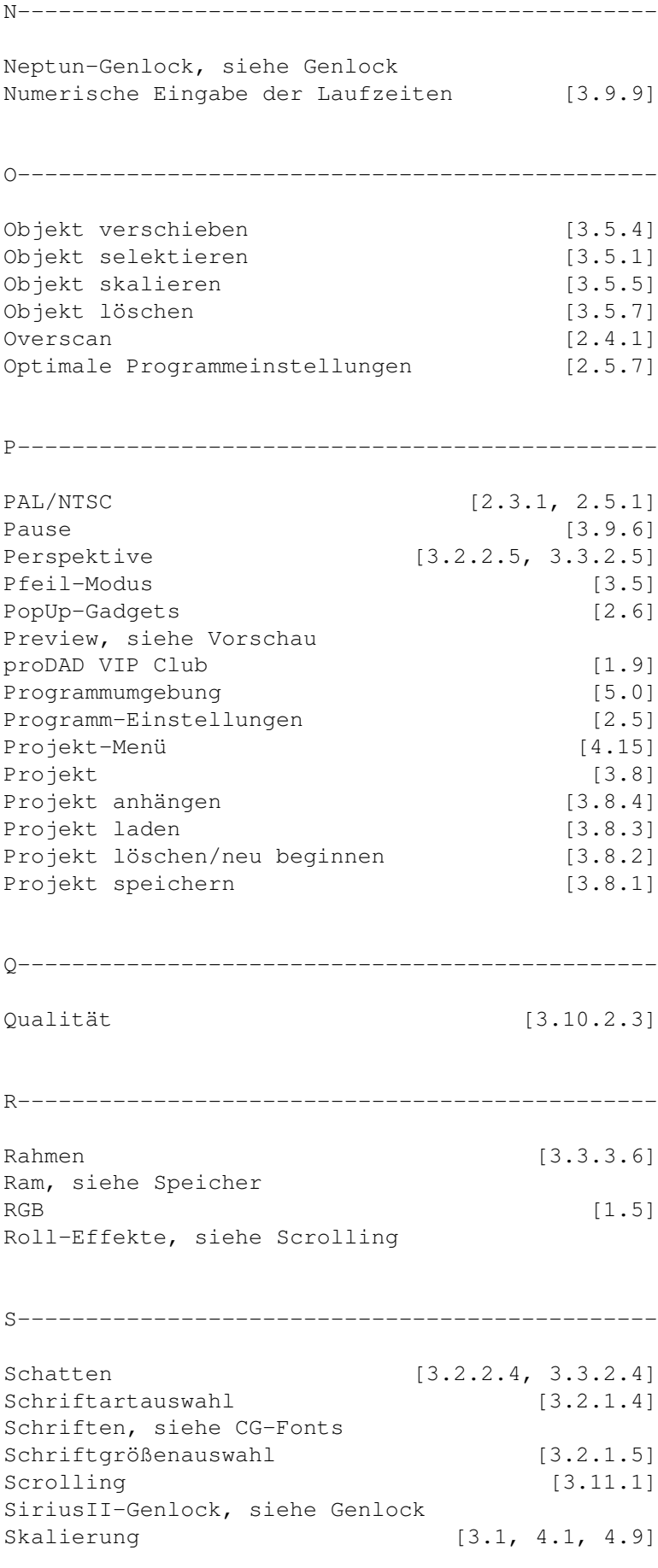

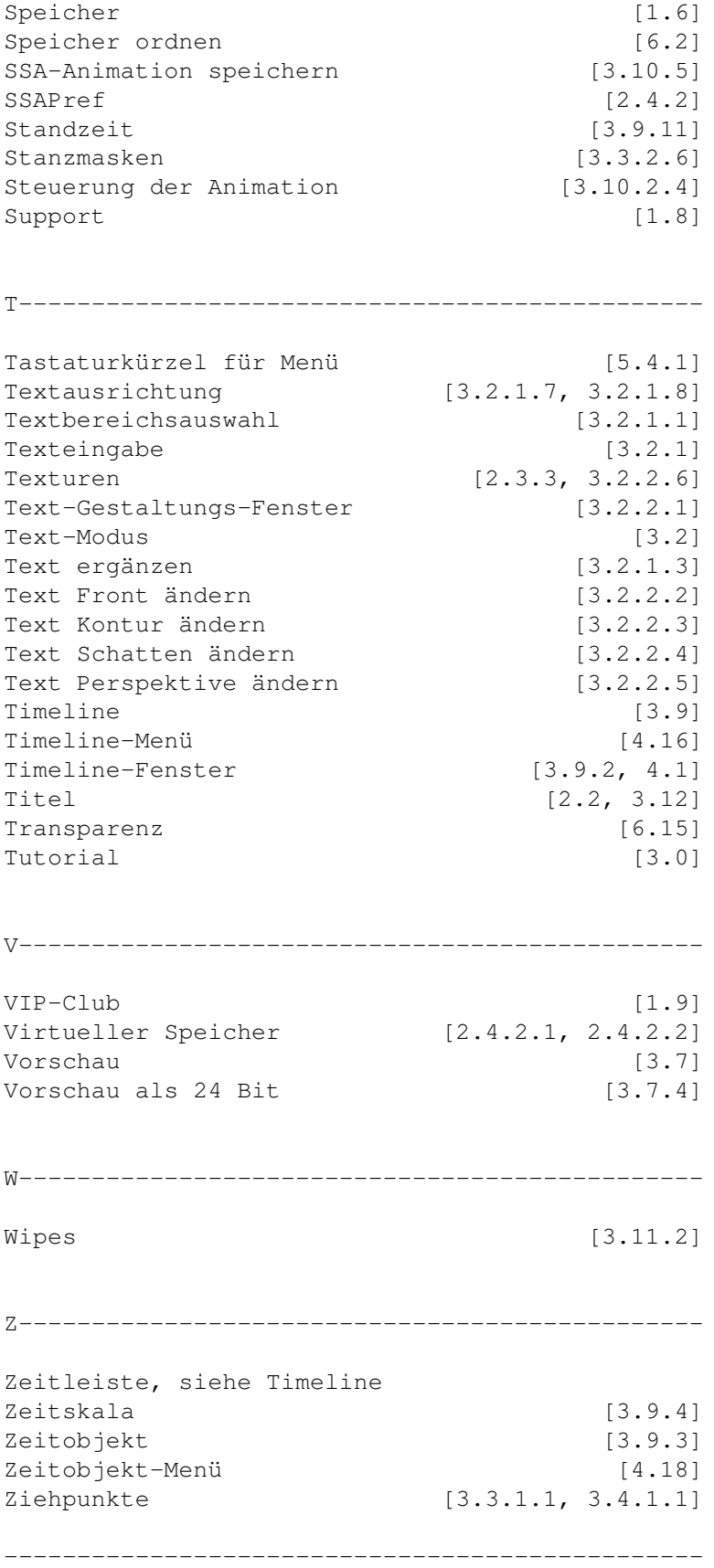